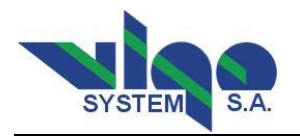

## **FORMULARZ PEŁNOMOCNICTWA**

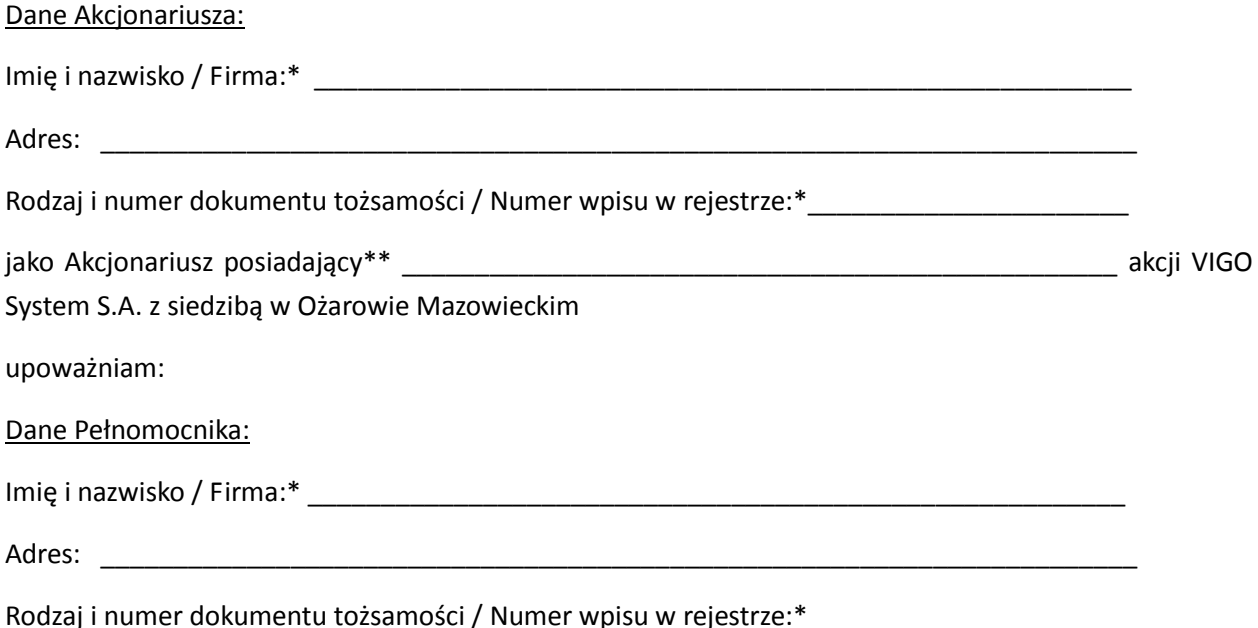

do reprezentowania Akcjonariusza na Zwyczajnym Walnym Zgromadzeniu VIGO System S.A. z siedzibą w Ożarowie Mazowieckim zwołanym na dzień 21 maja 2015 roku w siedzibie Spółki, a w szczególności do podpisania listy obecności, zabierania głosu oraz wykonywania prawa głosu z akcji w zakresie wszystkich uchwał objętych porządkiem obrad, jak też do podejmowania innych czynności związanych ze Zwyczajnym Walnym Zgromadzeniem.

\_\_\_\_\_\_\_\_\_\_\_\_\_\_\_\_\_\_\_\_\_\_\_\_\_\_\_\_\_\_\_\_\_\_\_\_\_\_\_\_\_\_\_\_\_\_\_\_\_\_\_\_\_\_\_\_\_\_\_\_\_\_\_\_\_\_\_\_\_\_\_\_\_\_\_\_\_\_\_\_\_\_\_\_\_ \_\_\_\_\_\_\_\_\_\_\_\_\_\_\_\_\_\_\_\_\_\_\_\_\_\_\_\_\_\_\_\_\_\_\_\_\_\_\_\_\_\_\_\_\_\_\_\_\_\_\_\_\_\_\_\_\_\_\_\_\_\_\_\_\_\_\_\_\_\_\_\_\_\_\_\_\_\_\_\_\_\_\_\_\_

Niniejsze pełnomocnictwo obejmuje \_\_\_\_\_\_\_\_\_\_\_\_\_ akcji posiadanych przez Akcjonariusza.\*\*\*

Pełnomocnik może udzielić dalszego pełnomocnictwa. □ TAK □ NIE

\_\_\_\_\_\_\_\_\_\_\_\_\_\_\_\_\_\_\_\_\_\_\_\_\_\_\_\_\_\_\_\_\_\_\_\_\_\_\_\_\_\_\_\_\_\_\_\_\_\_\_\_\_\_\_\_\_\_\_\_\_

Ograniczenia pełnomocnictwa: \*\*\*\*

Miejsce, data i podpis Akcjonariusza / osób uprawnionych do reprezentowania Akcjonariusza

\_\_\_\_\_\_\_\_\_\_\_\_\_\_\_\_\_\_\_\_\_\_\_\_\_\_\_\_\_\_\_\_\_\_\_\_\_\_\_\_\_\_\_

\* Niepotrzebne skreślić.

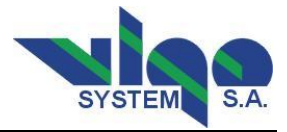

\*\* Należy wpisać liczbę akcji.

\*\*\* Należy wypełnić tylko w przypadku, gdy niniejszym pełnomocnictwem nie jest objęta całość akcji posiadanych przez Akcjonariusza. W przeciwnym razie skreślić.

\*\*\*\* Należy wypełnić tylko w przypadku, gdy niniejsze pełnomocnictwo nie obejmuje wszystkich uprawnień Akcjonariusza na Zwyczajnym Walnym Zgromadzeniu. W przeciwnym razie skreślić.